mitotic spindle organization

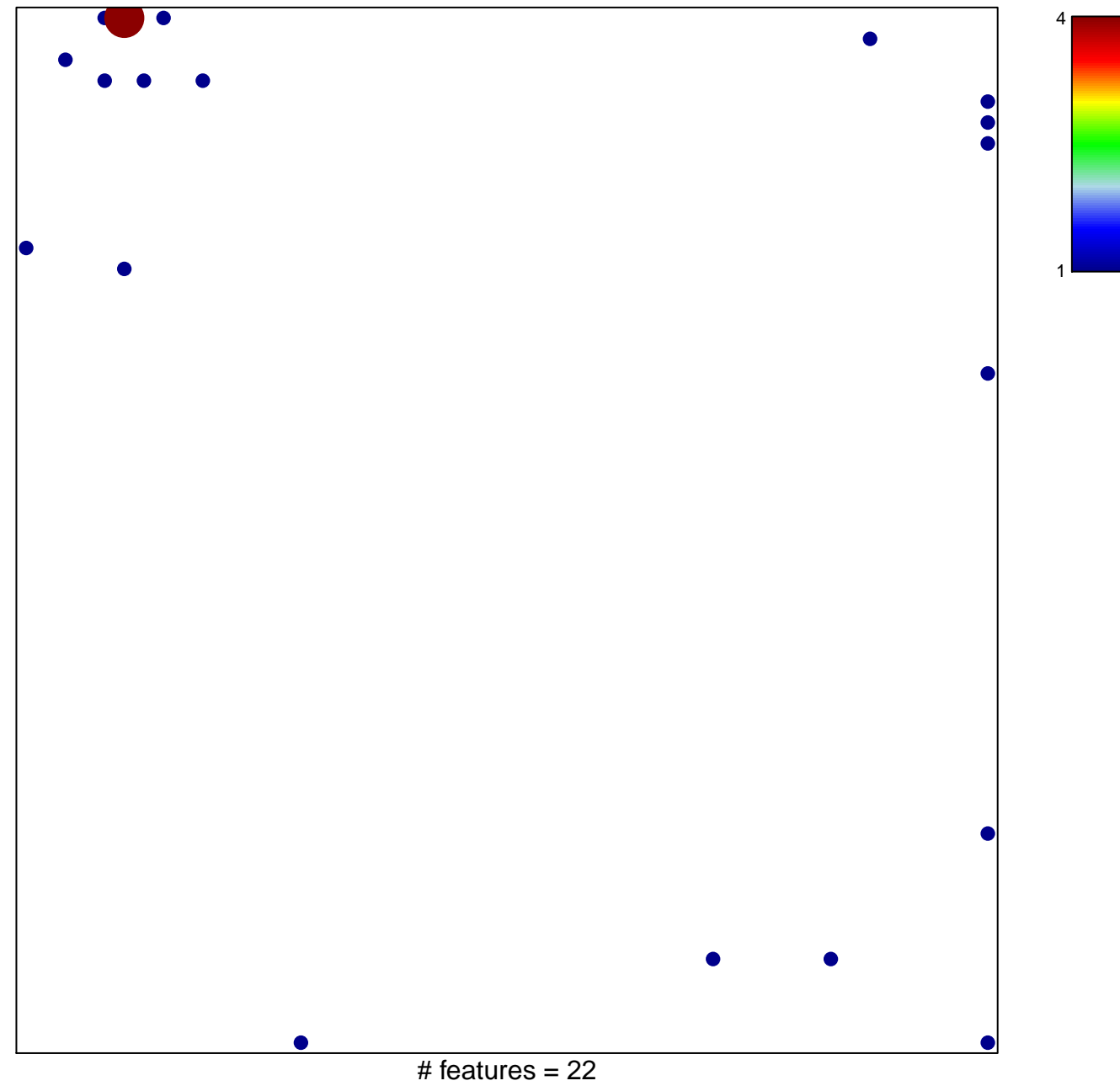

chi-square  $p = 0.74$ 

## **mitotic spindle organization**

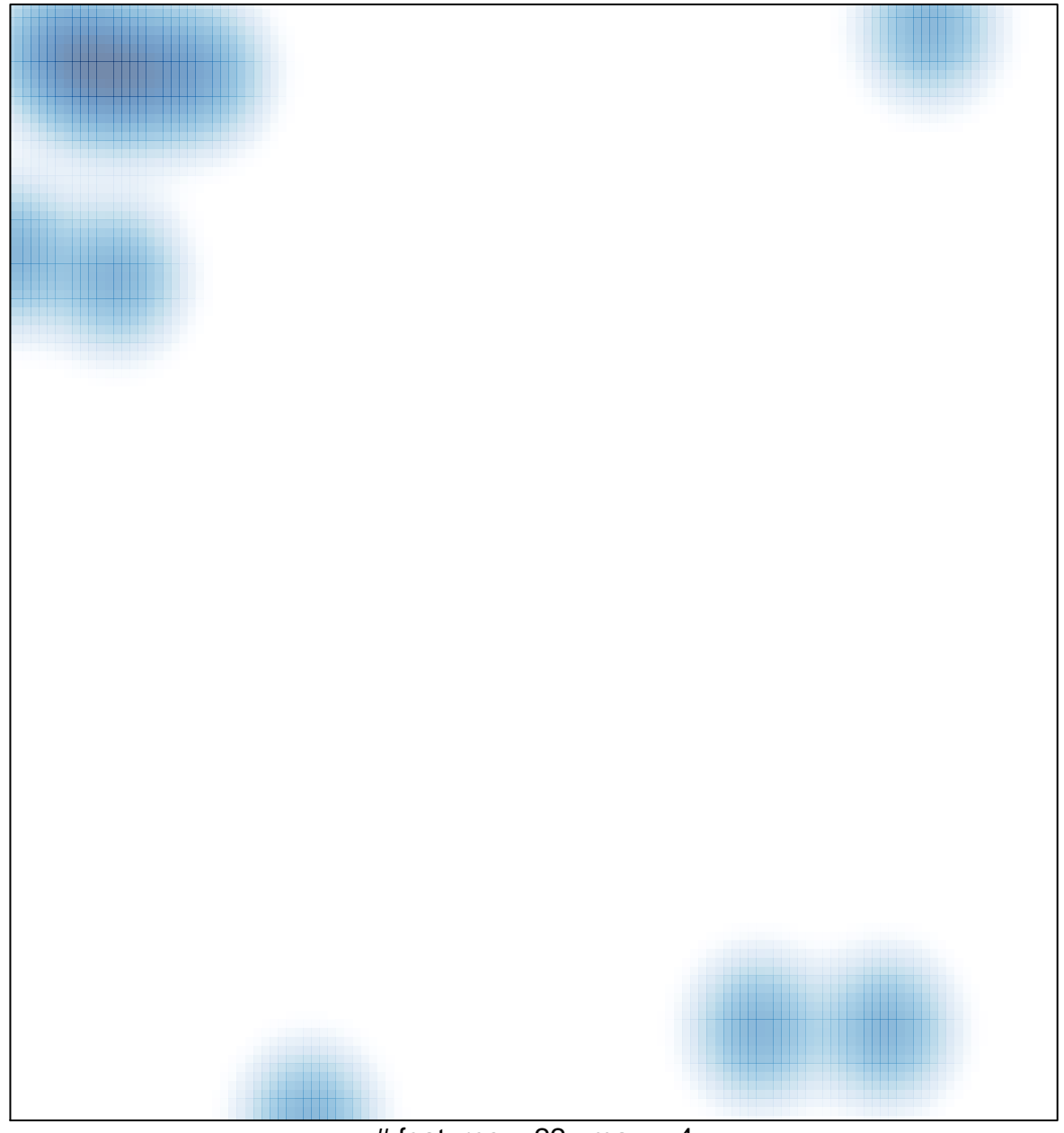

# features =  $22$ , max =  $4$